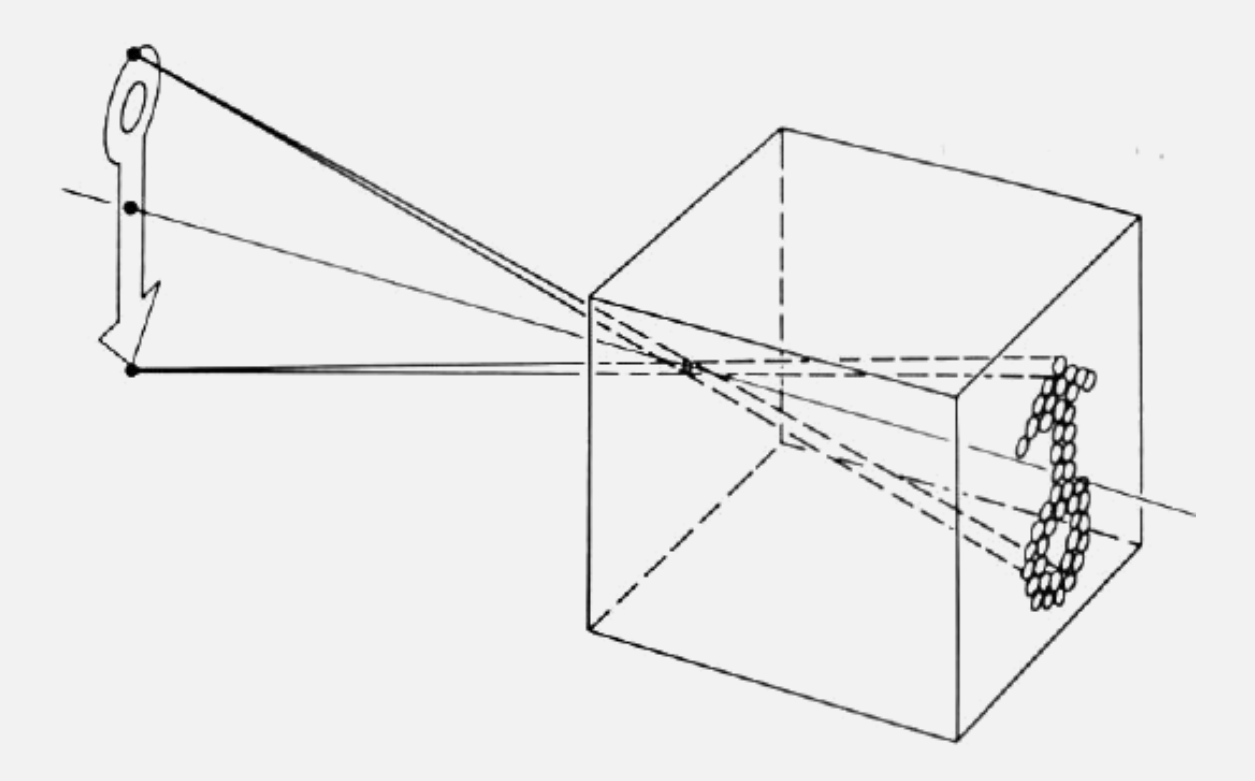

# **Cameras**

**CSE 455, Winter 2010**

**January 25, 2010**

#### **New Lecturer!**

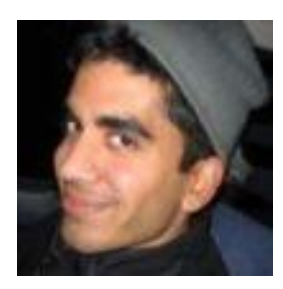

**Neel Joshi, Ph.D. Post-Doctoral Researcher Microsoft Research**

**[neel@cs](mailto:neel@cs.washington.edu)**

Project 1b (seam carving) was due on Friday the  $22<sup>nd</sup>$ 

- **Project 2 (eigenfaces) went out on Friday the 22nd** 
	- **to be done individually**

### **Cameras are Everywhere**

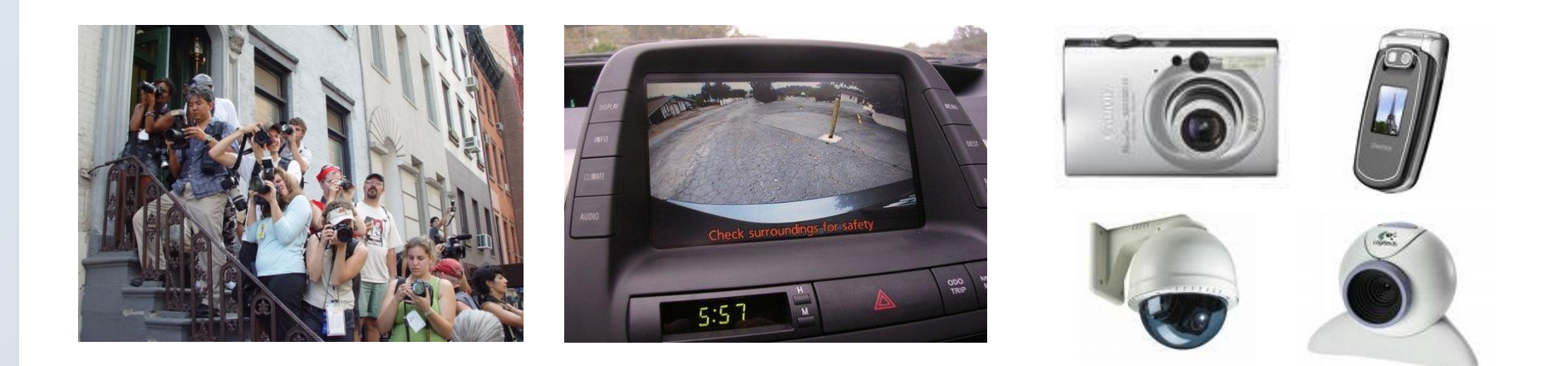

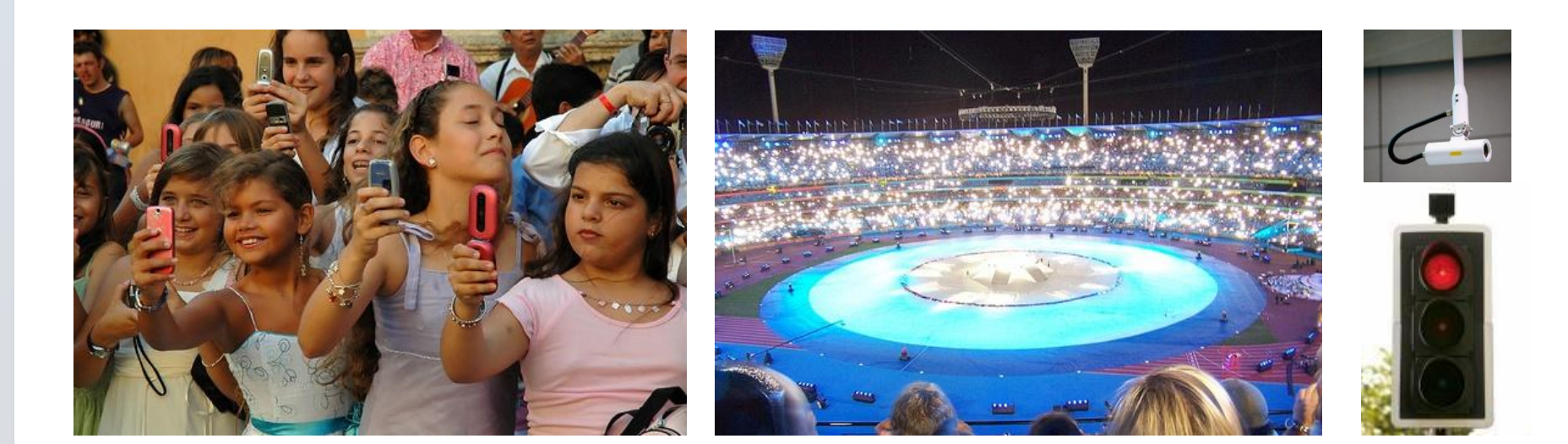

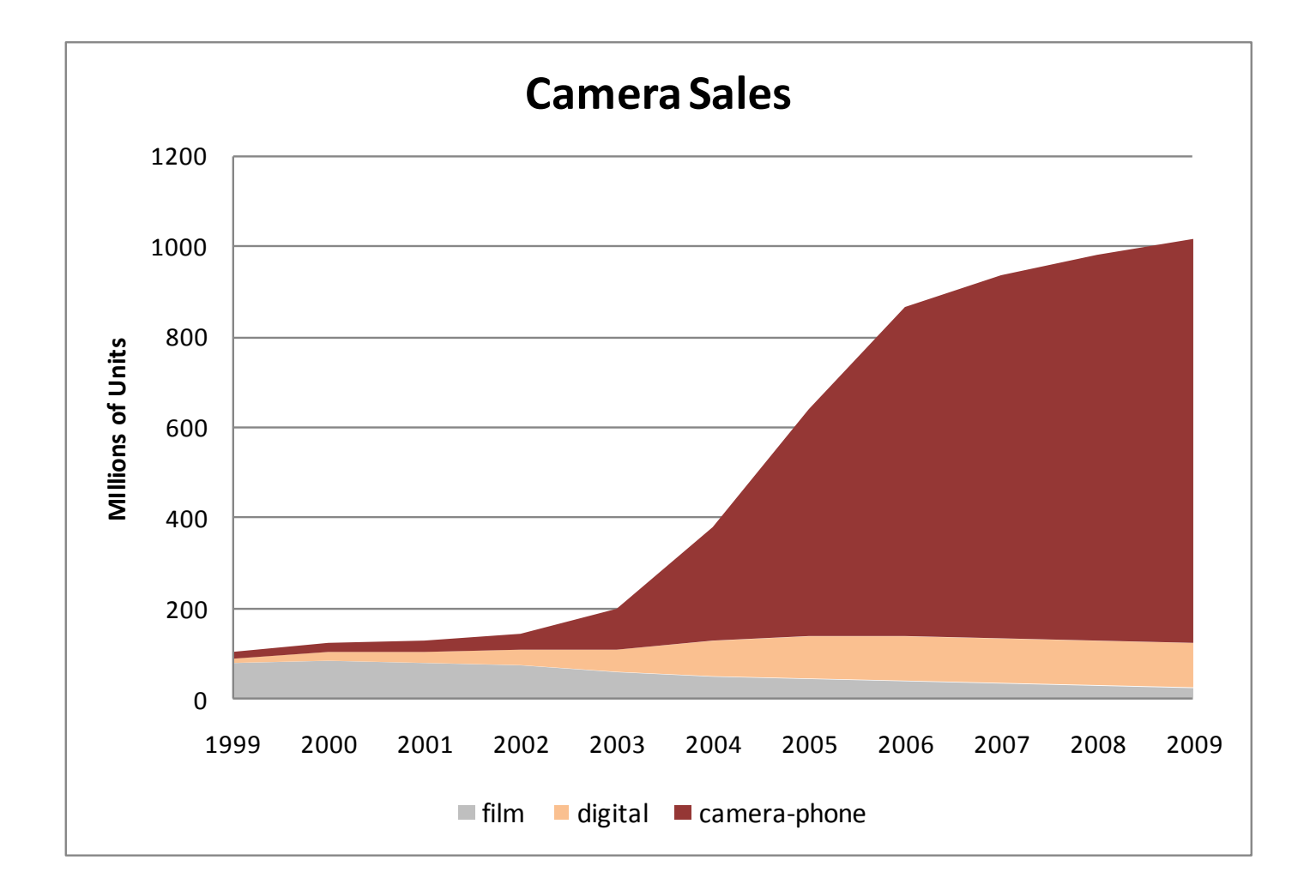

[Redrawn<sup>]</sup> *Redrawn<sup>]</sup> Rehm<sup>9</sup> Mobile 1magning Report]* 

#### **First Known Photograph**

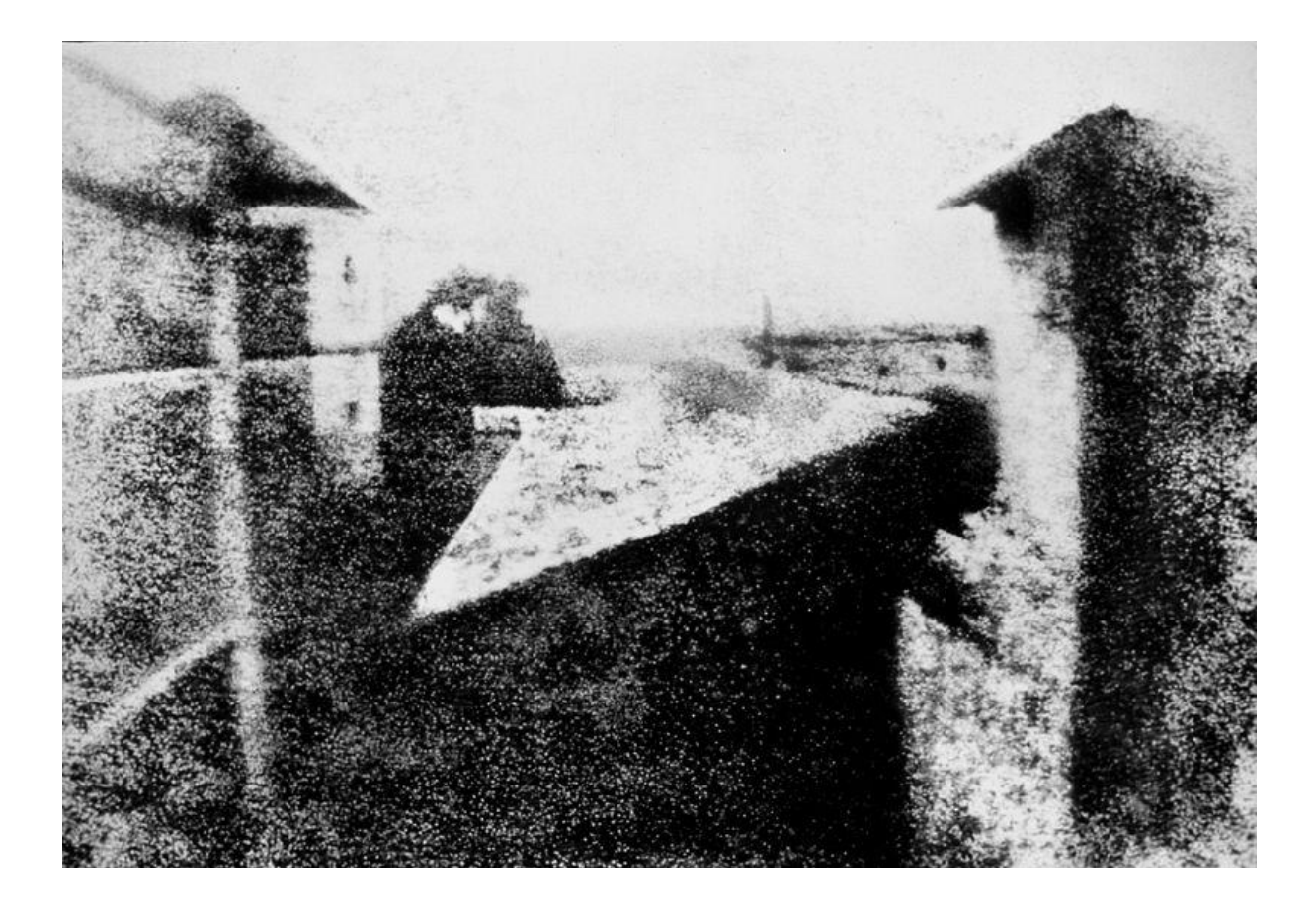

View from the Window at le Gras, Joseph Nicéphore Niépce 1826

# **What is an image?**

#### **Images as functions**

We can think of an image as a function,  $f$ , from  $R^2$  to  $R$ :

- $f(x, y)$  gives the **intensity** at position  $(x, y)$
- Realistically, we expect the image only to be defined over a rectangle, with a finite range:
	- $f: [a,b] \times [c,d] \to [0,1]$

A color image is just three functions pasted together. We can write this as a "vector-valued" function:

$$
f(x, y) = \begin{bmatrix} r(x, y) \\ g(x, y) \\ b(x, y) \end{bmatrix}
$$

### **Images as functions**

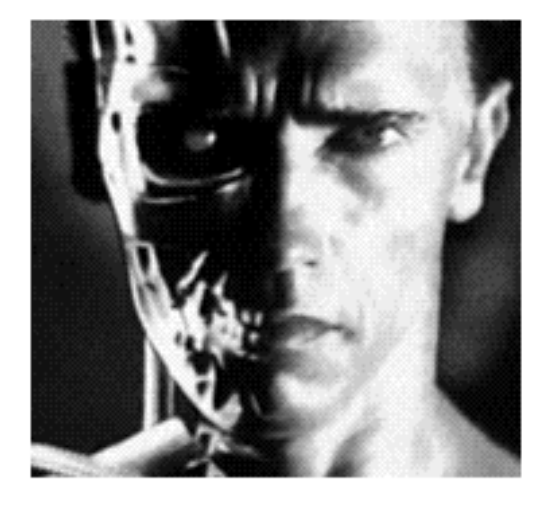

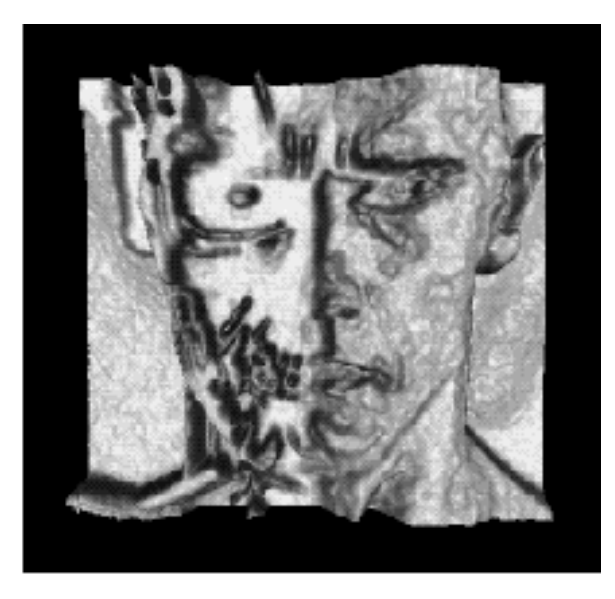

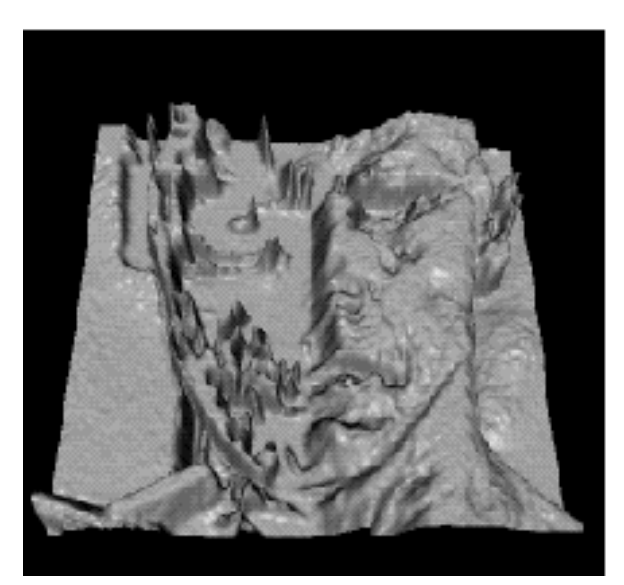

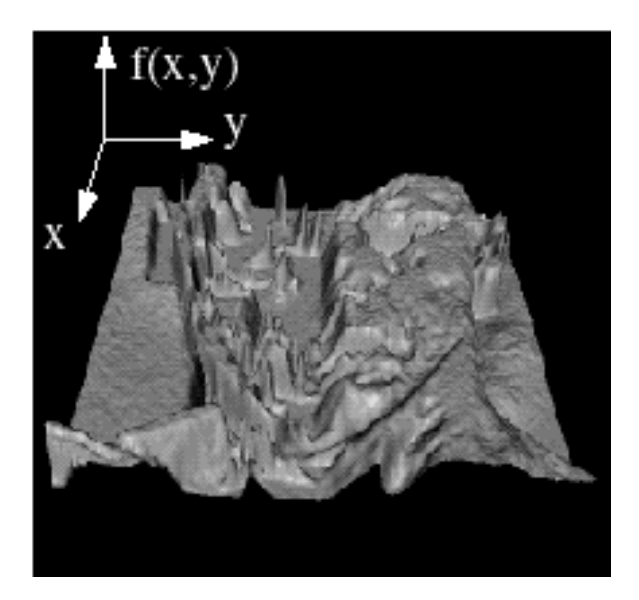

# **What is a digital image?**

In computer vision we usually operate on **digital** (**discrete**) images:

- **Sample** the 2D space on a regular grid
- **Quantize** each sample (round to nearest integer)
- If our samples are  $\Delta$  apart, we can write this as:
- *f[i*,*j*] = Quantize{  $f(i \Delta, j \Delta)$  }

 $\boldsymbol{\dot{\gamma}}$ 

**-The image can now be represented as a matrix of integer values** 

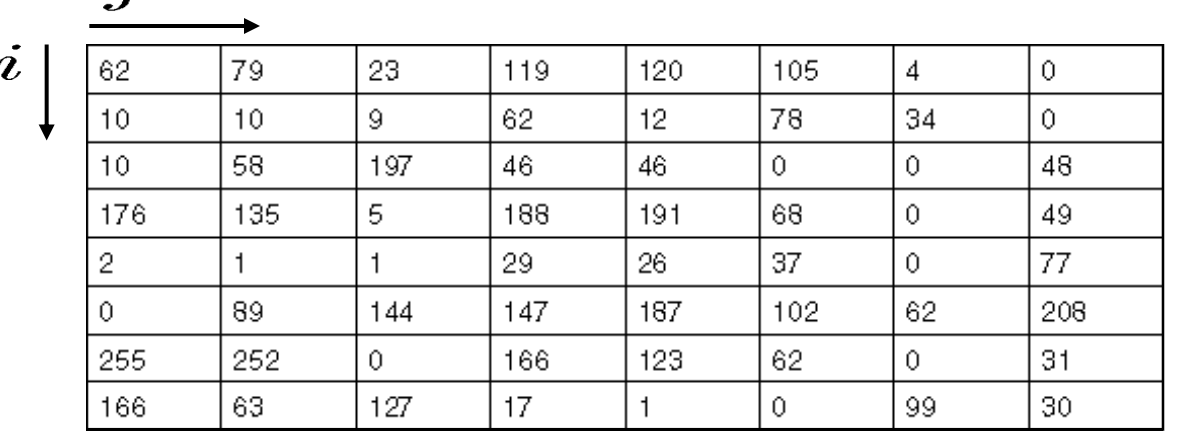

# **Projection**

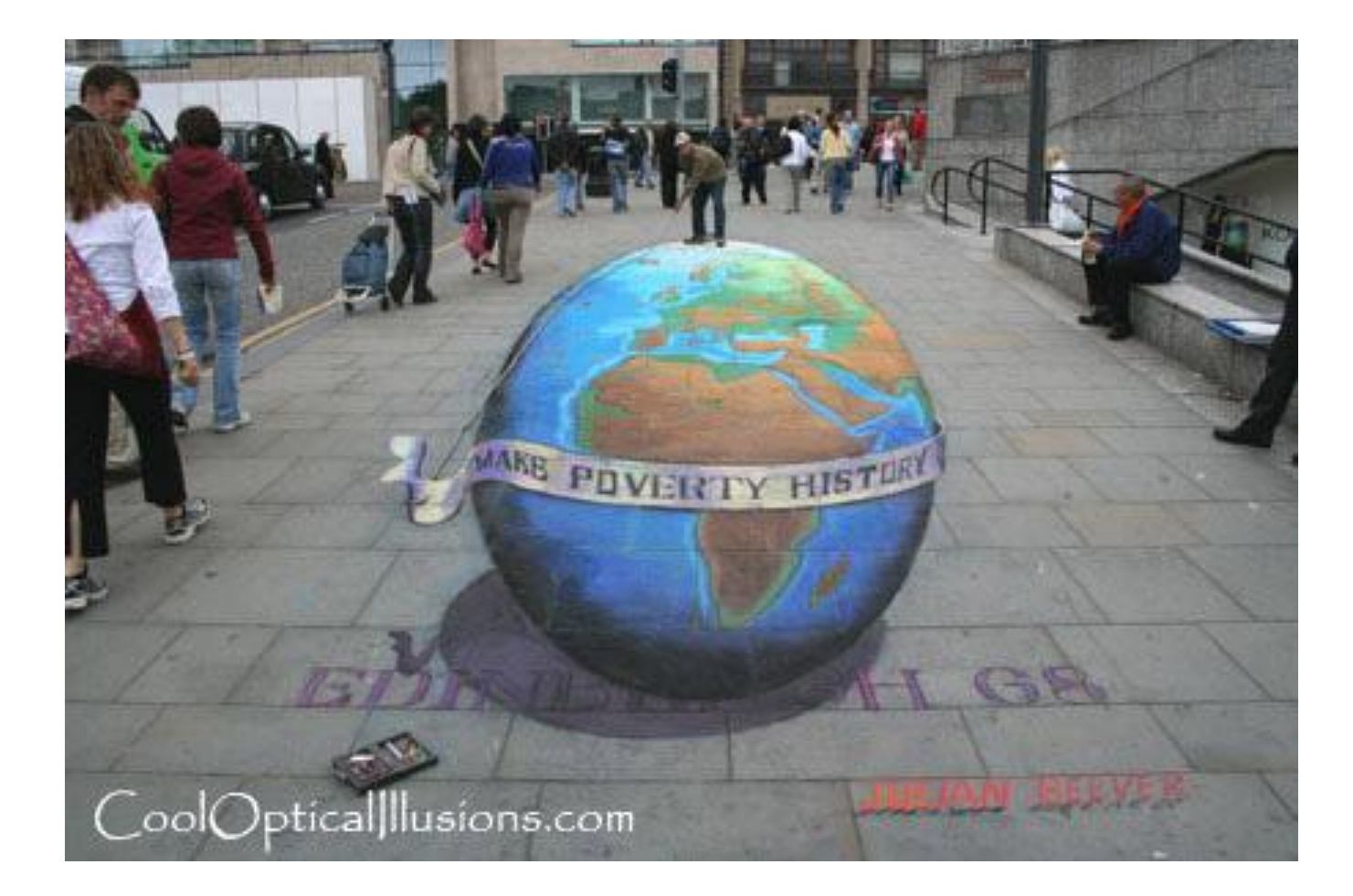

# **Projection**

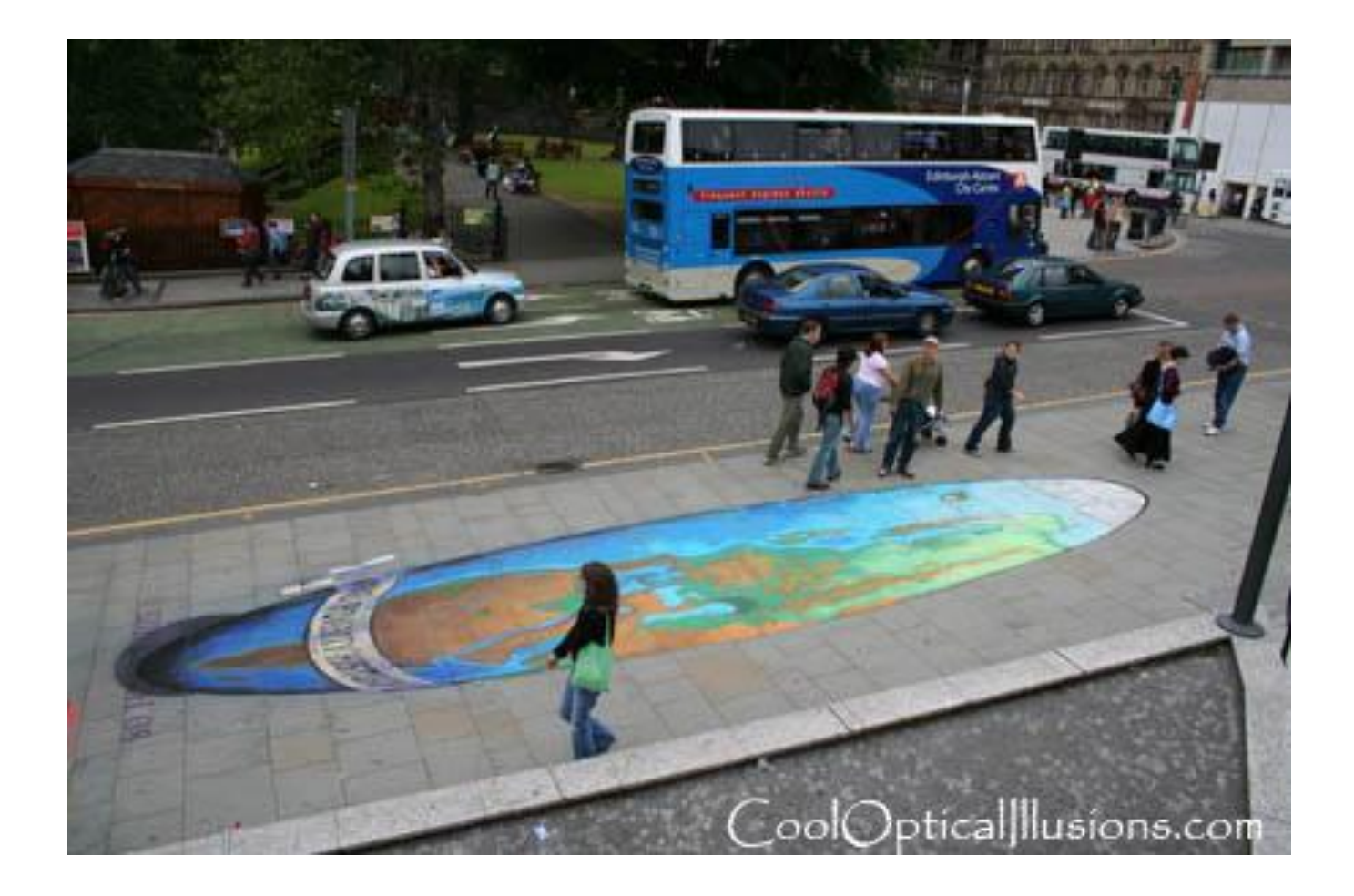

# **What is an image?**

- **2D pattern of intensity values**
- **2D projection of 3D objects**

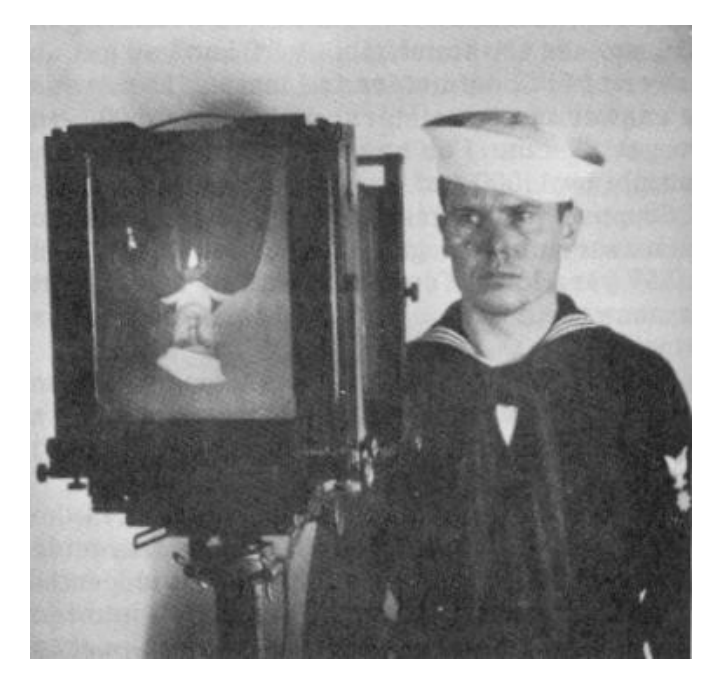

**Figure from US Navy Manual of Basic Optics and Optical Instruments, prepared by Bureau of Naval Personnel. Reprinted by Dover Publications, Inc., 1969.**

#### **What is an camera?**

# **Image formation**

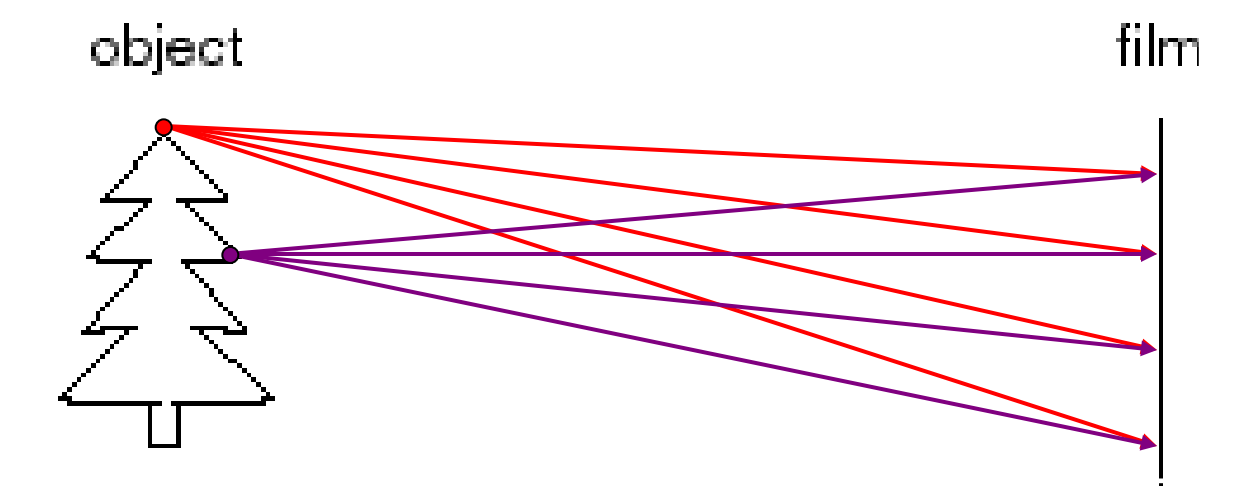

- **Let's design a cameral** 
	- Idea 1: put a piece of film in front of an object
	- Do we get a reasonable image?

# **Pinhole camera**

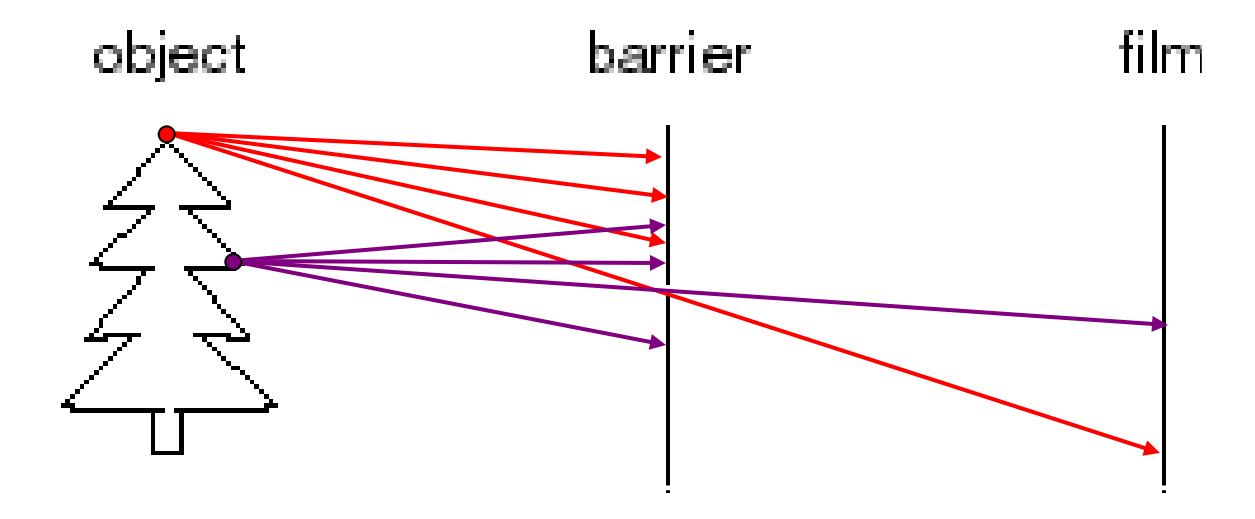

- Add a barrier to block off most of the rays
	- **This reduces blurring**
	- The opening known as the **aperture**
	- How does this transform the image?

#### **Camera Obscura**

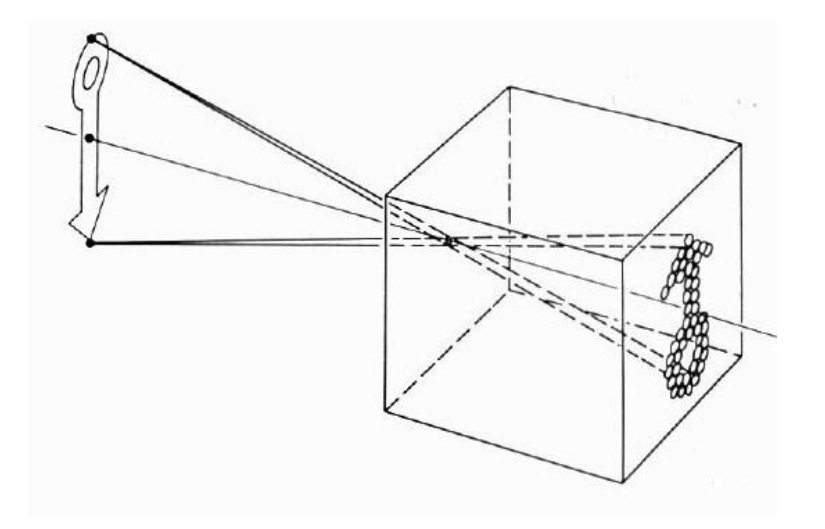

illum in tabula per radios Solis, quám in cœlo contingit: hoc eft, fi in corlo fuperior pars deliquiñ patiatur, in radiis apparebit inferior deficere, vt ratio exigit optica.

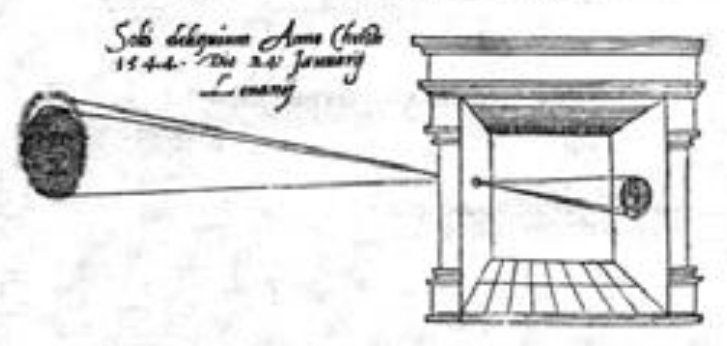

Sic nos exacté Anno . 1544 . Louanii eclipsim Solis obferuauimus, inuenimusą; deficere paulò plus q dex-

- **The first camera** 
	- Known to Aristotle
	- According to DaVinci "When images of illuminated objects ... penetrate through a small hole into a very dark room ... you will see [on the opposite wall] these objects in their proper form and color, reduced in size, in a reversed position, owing to the intersection of the rays".
	- **How does the aperture size affect the image?**

#### **Shrinking the aperture**

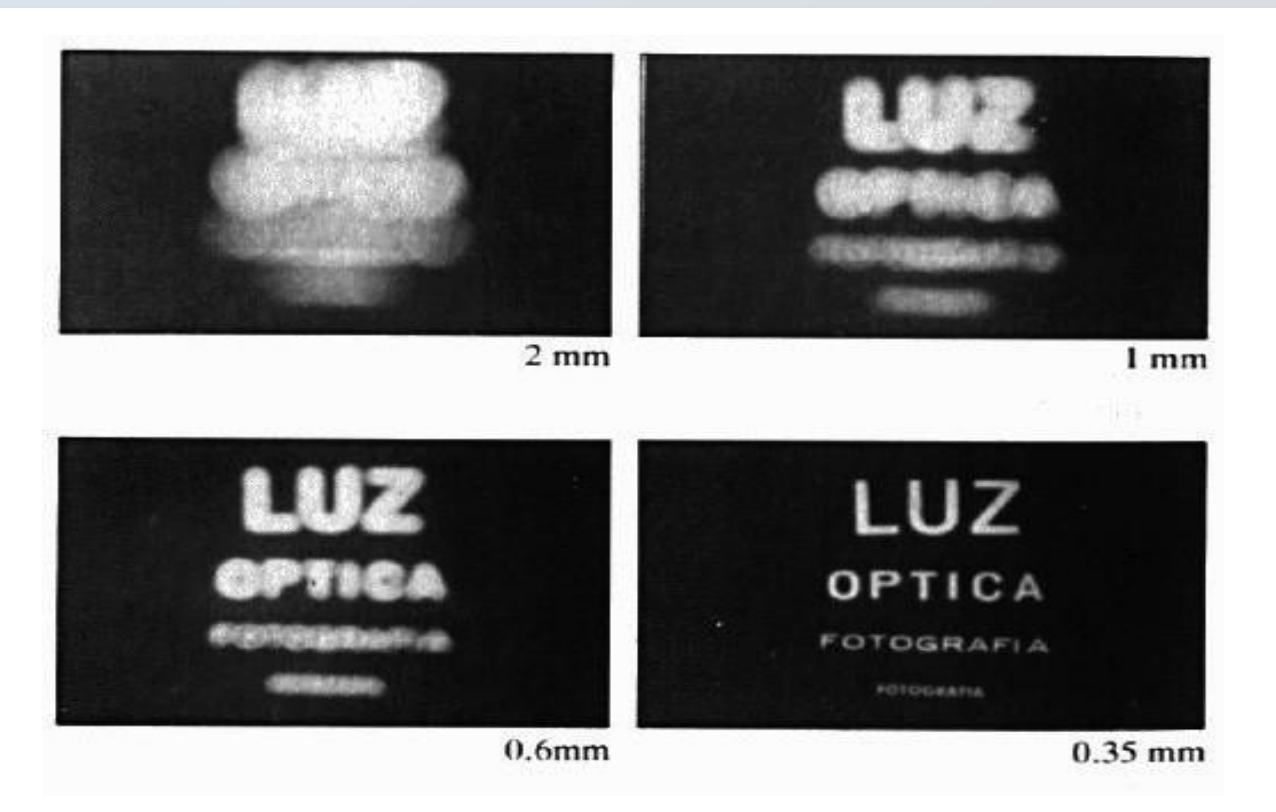

- Why not make the aperture as small as possible?
	- Less light gets through
		- *Diffraction* effects...

#### **Shrinking the aperture**

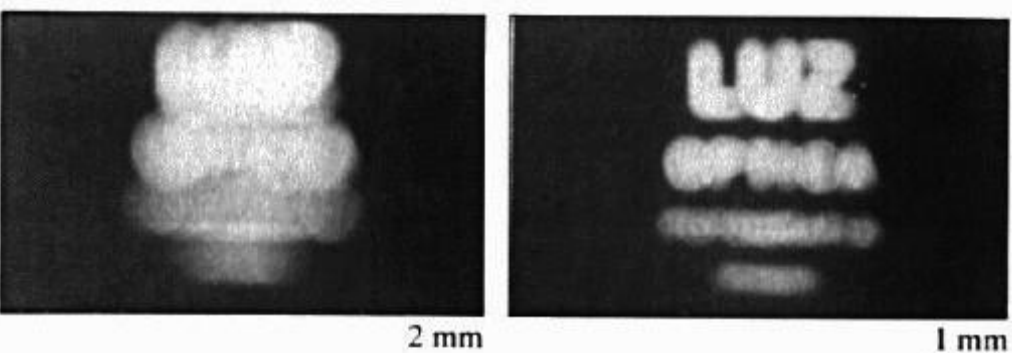

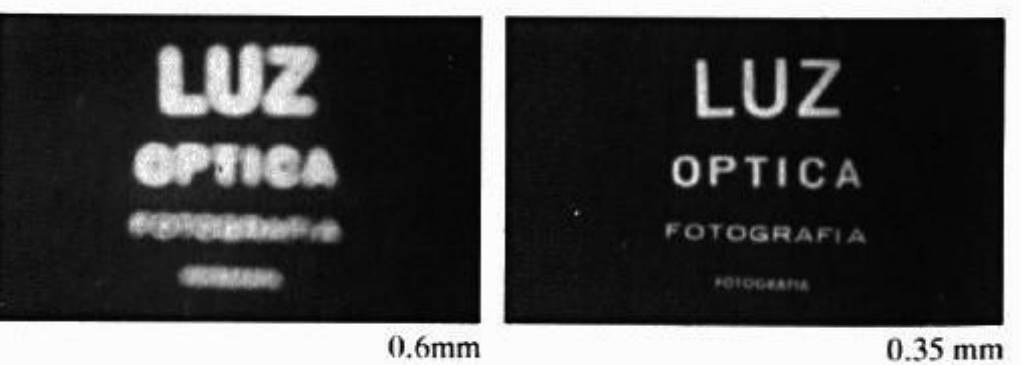

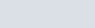

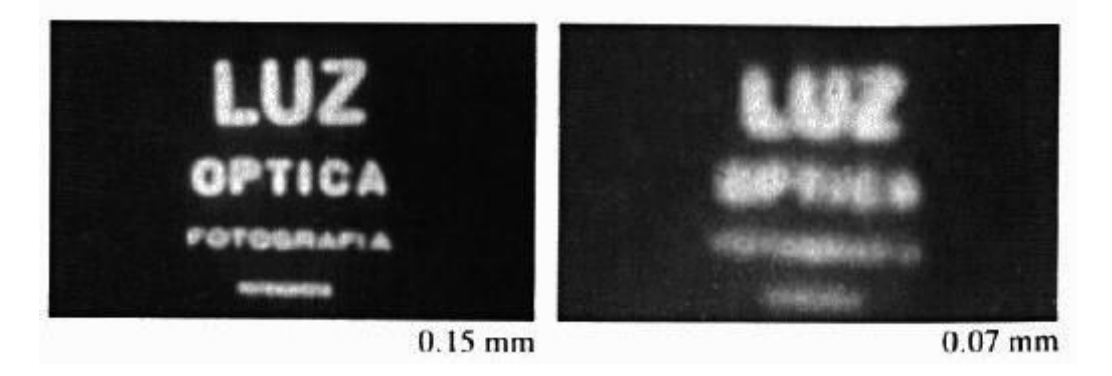

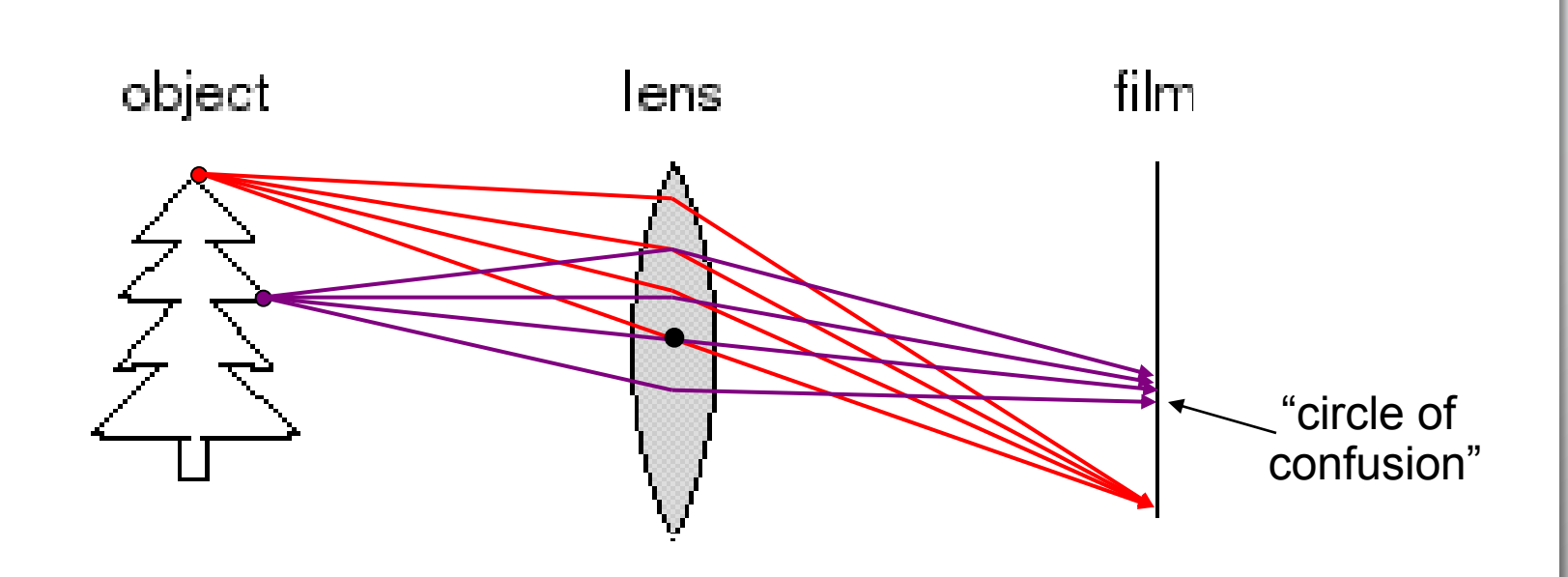

- A lens focuses light onto the film
	- There is a specific distance at which objects are "in focus"
		- other points project to a "circle of confusion" in the image
	- Changing the shape of the lens changes this distance

#### **Lenses**

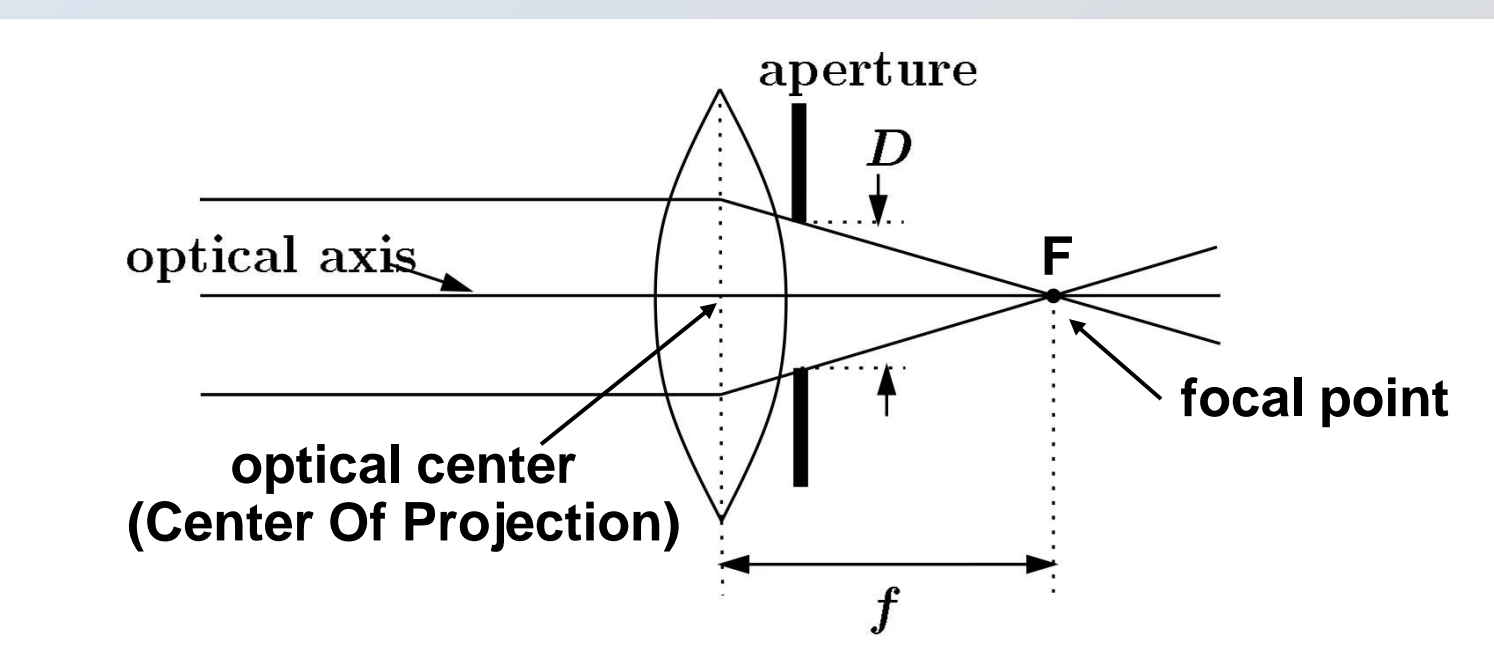

- A lens focuses parallel rays onto a single focal point
	- focal point at a distance *f* beyond the plane of the lens
		- **f** is a function of the shape and index of refraction of the lens
	- Aperture of diameter D restricts the range of rays
		- **Example 1** aperture may be on either side of the lens
	- Lenses are typically spherical (easier to produce)

# **Thin lenses**

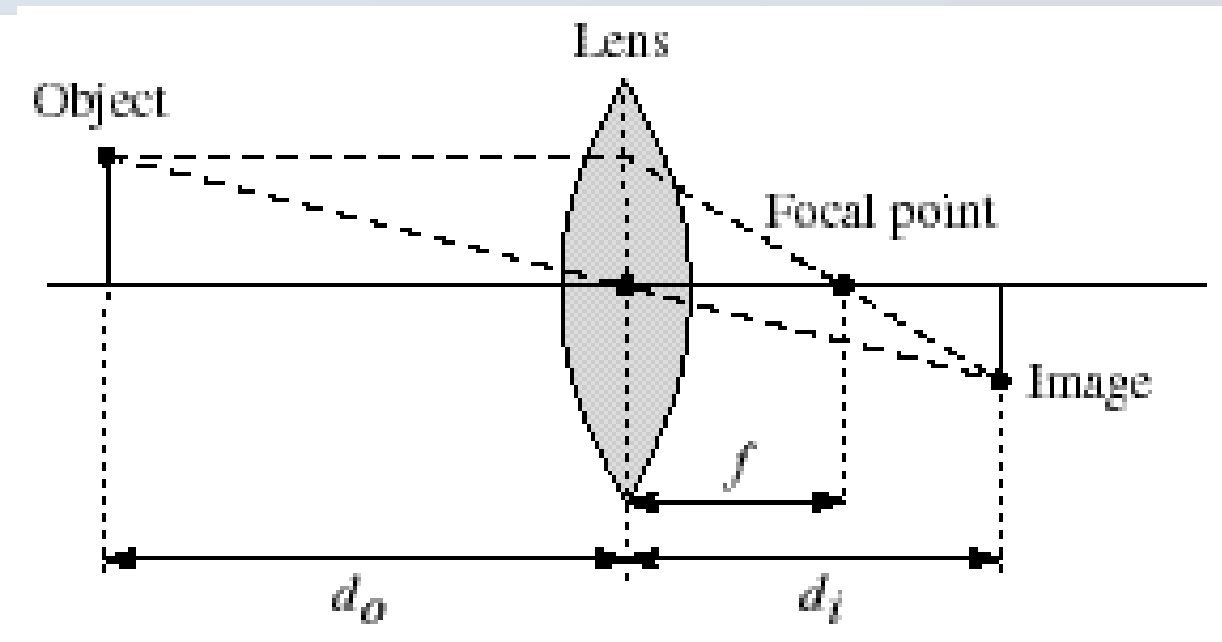

**Thin lens equation:** 

$$
\frac{1}{d_o} + \frac{1}{d_i} = \frac{1}{f}
$$

- Any object point satisfying this equation is in focus
- **What is the shape of the focus region?**
- How can we change the focus region?
- Thin lens applet: [http://www.phy.ntnu.edu.tw/java/Lens/lens\\_e.html](http://www.phy.ntnu.edu.tw/java/Lens/lens_e.html) (by Fu-Kwun Hwang)

**Depth of field**

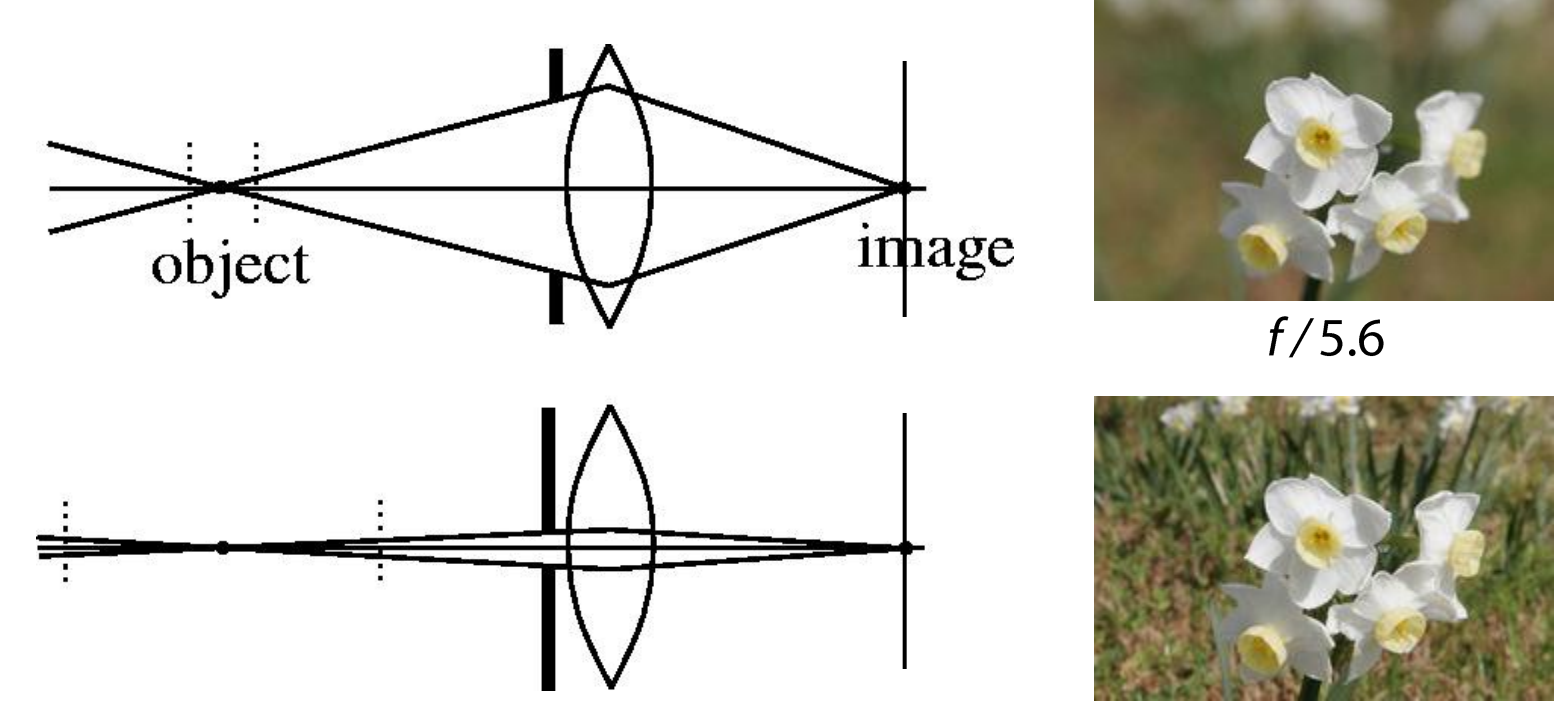

 $f/32$ 

Changing the aperture size affects depth of field

 A smaller aperture increases the range in which the object is approximately in focus

Flower images from Wikipedia http://en.wikipedia.org/wiki/Depth\_of\_field

### **Back to Project: Müller-Lyer Illusion**

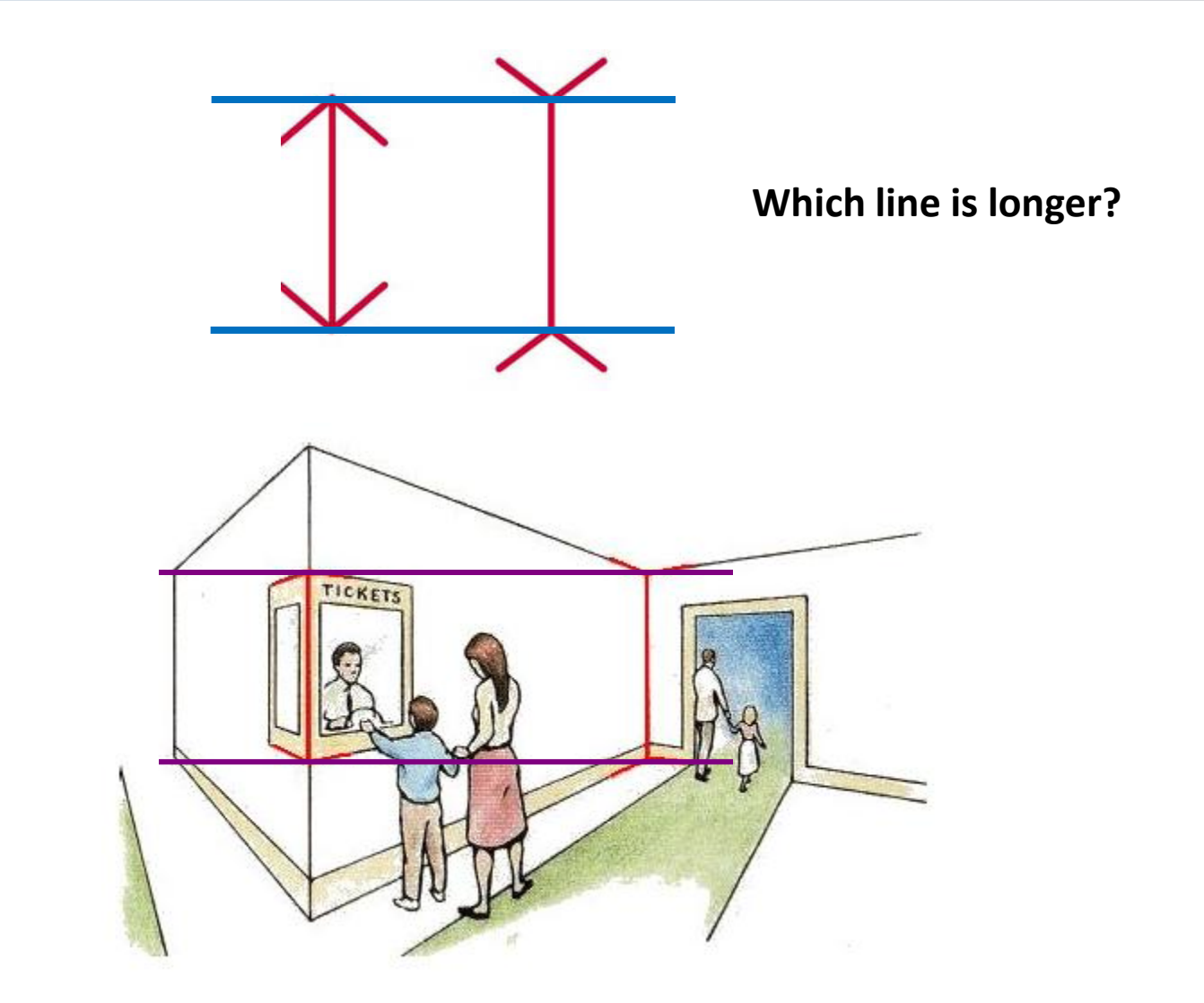

[http://www.michaelbach.de/ot/sze\\_muelue/index.html](http://www.michaelbach.de/ot/sze_muelue/index.html)

# **Modeling projection**

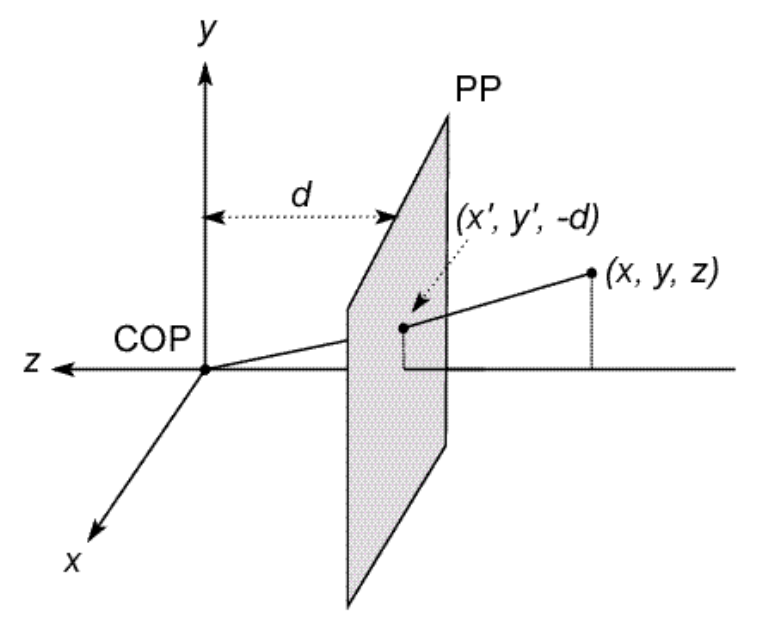

- The coordinate system
	- We will use the pin-hole model as an approximation
	- Put the optical center (**C**enter **O**f **P**rojection) at the origin
	- Put the image plane (**P**rojection **P**lane) *in front* of the COP –
		- Why?
	- The camera looks down the *negative* z axis
		- we need this if we want right-handed-coordinates

# **Modeling projection**

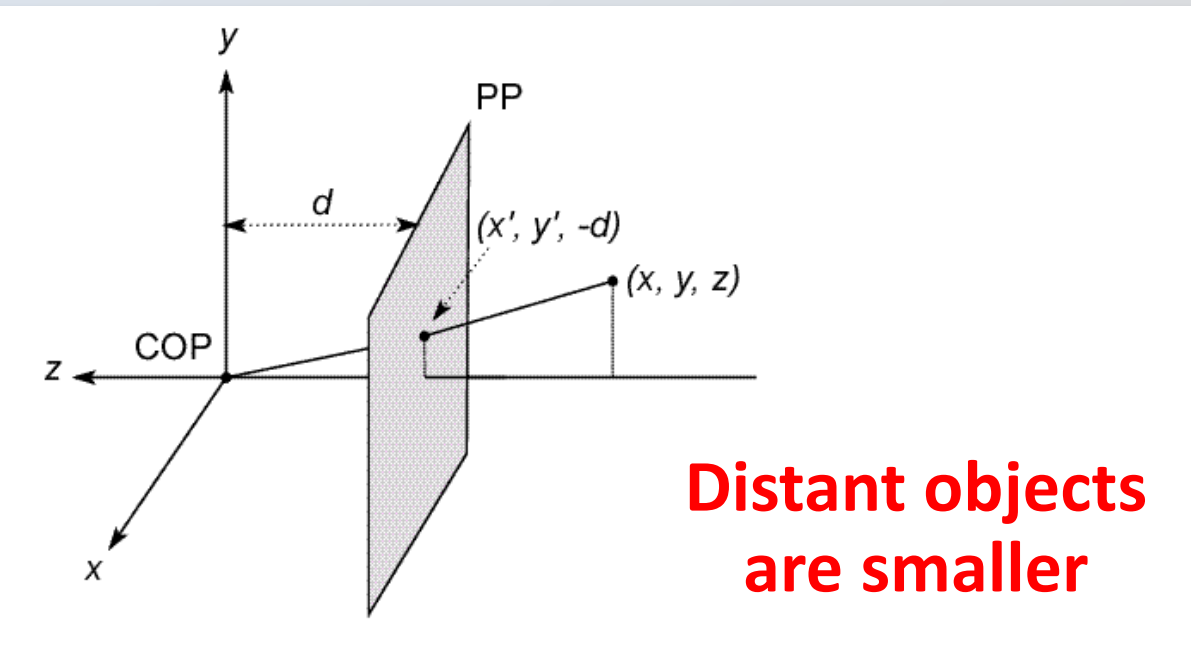

- **Projection equations** 
	- Compute intersection with PP of ray from (x,y,z) to COP
	- **Derived using similar triangles (on board)**

$$
(x, y, z) \rightarrow (-d\frac{x}{z}, -d\frac{y}{z}, -d)
$$

• We get the projection by throwing out the last coordinate:

$$
(x, y, z) \rightarrow (-d\frac{x}{z}, -d\frac{y}{z})
$$

#### **Homogeneous coordinates**

- In Is this a linear transformation?
	- Trick: add one more coordinate: • no-division by z is nonlinear

$$
(x, y) \Rightarrow \begin{bmatrix} x \\ y \\ 1 \end{bmatrix}
$$
  
\n
$$
(x, y, z) \Rightarrow \begin{bmatrix} x \\ y \\ z \\ 1 \end{bmatrix}
$$
  
\nhomogeneous image  
\n
$$
coordinates
$$
  
\n
$$
coordinates
$$

Converting *from* homogeneous coordinates

$$
\begin{bmatrix} x \\ y \\ w \end{bmatrix} \Rightarrow (x/w, y/w) \qquad \begin{bmatrix} x \\ y \\ z \\ w \end{bmatrix} \Rightarrow (x/w, y/w, z/w)
$$

### **Perspective Projection**

**Projection is a matrix multiply using homogeneous coordinates:** 

$$
\begin{bmatrix} 1 & 0 & 0 & 0 \\ 0 & 1 & 0 & 0 \\ 0 & 0 & -1/d & 0 \end{bmatrix} \begin{bmatrix} x \\ y \\ z \\ 1 \end{bmatrix} = \begin{bmatrix} x \\ y \\ -z/d \end{bmatrix} \Rightarrow \left( -d\frac{x}{z}, \ -d\frac{y}{z} \right)
$$

divide by third coordinate

- This is known as **perspective projection**
- The matrix is the **projection matrix**
- Can also formulate as a 4x4 (today's reading does this)

$$
\begin{bmatrix} 1 & 0 & 0 & 0 \ 0 & 1 & 0 & 0 \ 0 & 0 & 1 & 0 \ 0 & 0 & -1/d & 0 \ \end{bmatrix} \begin{bmatrix} x \ y \ z \ 1 \end{bmatrix} = \begin{bmatrix} x \ y \ z \ -z/d \end{bmatrix} \Rightarrow (-d\frac{x}{z}, -d\frac{y}{z})
$$

divide by fourth coordinate

### **Perspective Projection**

How does scaling the projection matrix change the transformation?

$$
\begin{bmatrix} 1 & 0 & 0 & 0 \ 0 & 1 & 0 & 0 \ 0 & 0 & -1/d & 0 \end{bmatrix} \begin{bmatrix} x \ y \ z \ 1 \end{bmatrix} = \begin{bmatrix} x \ y \ -z/d \end{bmatrix} \Rightarrow (-d\frac{x}{z}, -d\frac{y}{z})
$$

$$
\begin{bmatrix} -d & 0 & 0 & 0 \ 0 & -d & 0 & 0 \ 0 & 0 & 1 & 0 \end{bmatrix} \begin{bmatrix} x \ y \ z \ 1 \end{bmatrix} = \begin{bmatrix} -dx \ -dy \ z \end{bmatrix} \Rightarrow (-d\frac{x}{z}, -d\frac{y}{z})
$$

**Projection matrix is defined "up to a scale"** 

# **Geometric properties of perspective projection**

- Geometric properties of perspective projection
	- Points go to points
	- **Lines go to lines**
	- Planes go to whole image or half-plane
	- Polygons go to polygons
	- **Angles & distances not preserved**
- Degenerate cases:
	- **Inne through focal point yields point**
	- **•** plane through focal point yields line

# **Orthographic projection**

- **Special case of perspective projection** 
	- **Distance from the COP to the PP is infinite**

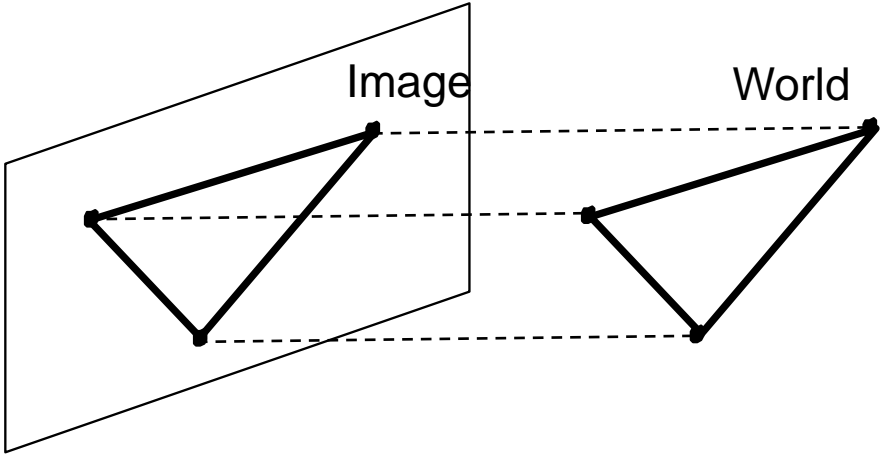

- **Good approximation for telephoto optics**
- Also called "parallel projection":  $(x, y, z) \rightarrow (x, y)$
- **What's the projection matrix?**

$$
\begin{bmatrix} 1 & 0 & 0 & 0 \\ 0 & 1 & 0 & 0 \\ 0 & 0 & 0 & 1 \end{bmatrix} \begin{bmatrix} x \\ y \\ z \\ 1 \end{bmatrix} = \begin{bmatrix} x \\ y \\ 1 \end{bmatrix} \Rightarrow (x, y)
$$

# **Other types of projection**

- **Scaled orthographic** 
	- Also called "weak perspective"

$$
\begin{bmatrix} 1 & 0 & 0 & 0 \\ 0 & 1 & 0 & 0 \\ 0 & 0 & 0 & 1/d \end{bmatrix} \begin{bmatrix} x \\ y \\ z \\ 1 \end{bmatrix} = \begin{bmatrix} x \\ y \\ 1/d \end{bmatrix} \Rightarrow (dx, dy)
$$

- **Affine projection** 
	- Also called "paraperspective"

$$
\left[\begin{array}{cccc}a&b&c&d\\e&f&g&h\\0&0&0&1\end{array}\right]\left[\begin{array}{c}x\\y\\z\\1\end{array}\right]
$$

#### **Changes in Perspective**

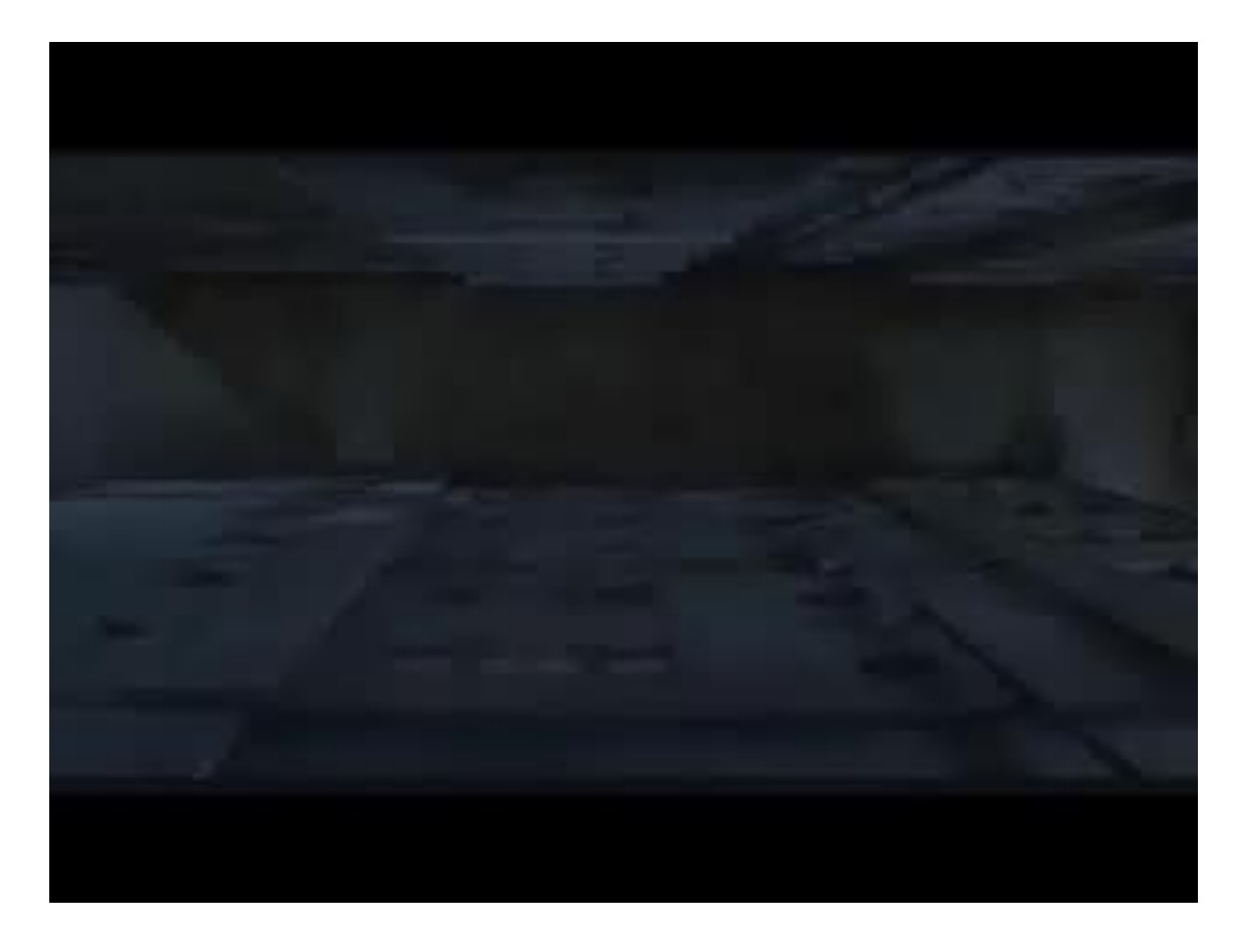

"Dolly Zoom" Effect (Popularized by Alfred Hitchcock)

#### **Camera parameters**

A camera is described by several parameters

- Translation T of the optical center from the origin of world coords
- Rotation R of the image plane
- focal length f, principle point  $(x'_c, y'_c)$ , pixel size  $(s_x, s_y)$
- blue parameters are called "extrinsics," red are "intrinsics"

Projection equation  
\n
$$
\mathbf{X} = \begin{bmatrix} sx \\ sy \\ s \end{bmatrix} = \begin{bmatrix} * & * & * & * \\ * & * & * & * \\ * & * & * & * \end{bmatrix} \begin{bmatrix} X \\ Y \\ Z \\ 1 \end{bmatrix} = \boldsymbol{\Pi} \mathbf{X} \qquad y' \uparrow \qquad (x'_c, y'_c)
$$

- The projection matrix models the cumulative effect of all parameters
- Useful to decompose into a series of operations

$$
\mathbf{\Pi} = \begin{bmatrix} -fs_x & 0 & x'_c \\ 0 & -fs_y & y'_c \\ 0 & 0 & 1 \end{bmatrix} \begin{bmatrix} 1 & 0 & 0 & 0 \\ 0 & 1 & 0 & 0 \\ 0 & 0 & 1 & 0 \end{bmatrix} \begin{bmatrix} \mathbf{R}_{3x3} & \mathbf{0}_{3x1} \\ \mathbf{0}_{1x3} & 1 \end{bmatrix} \begin{bmatrix} \mathbf{I}_{3x3} & \mathbf{T}_{3x1} \\ \mathbf{0}_{1x3} & 1 \end{bmatrix}
$$
intrinsics projection rotation translation

- The definitions of these parameters are **not** completely standardized
	- especially intrinsics—varies from one book to another

# **Distortion**

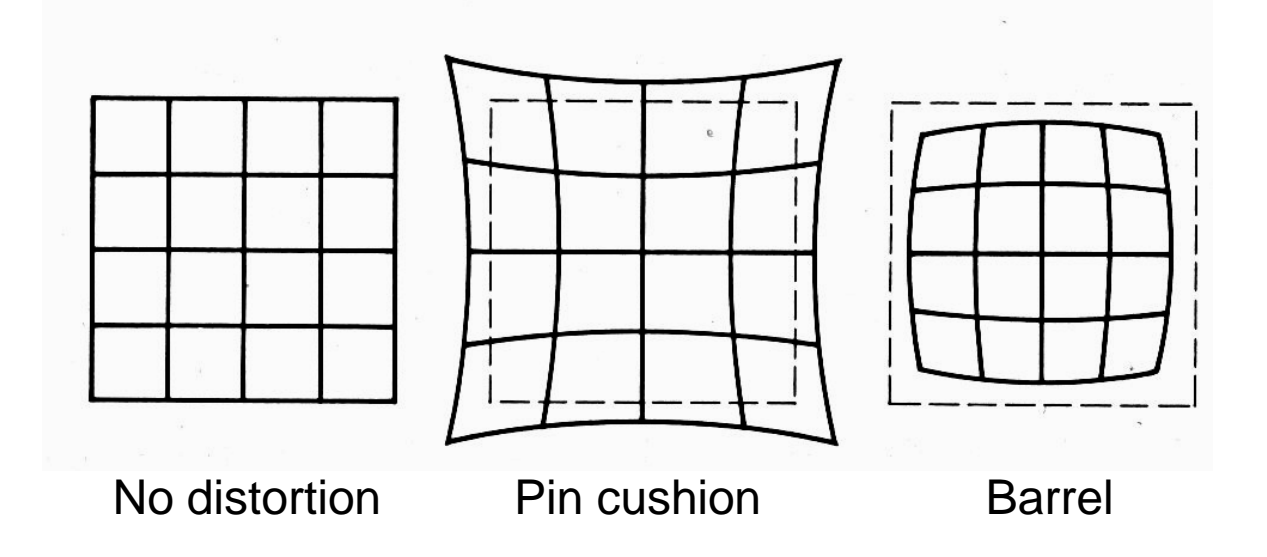

#### Radial distortion of the image

- **Caused by imperfect lenses**
- Deviations are most noticeable for rays that pass through the edge of the lens

### **Correcting radial distortion**

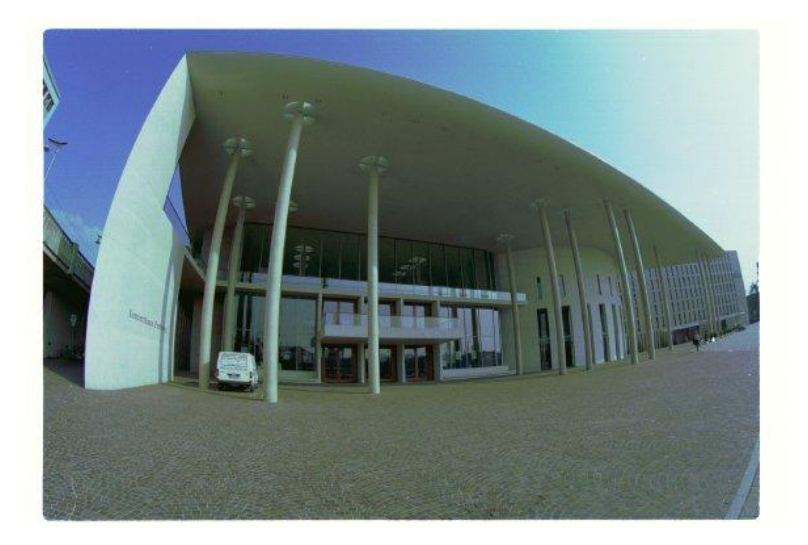

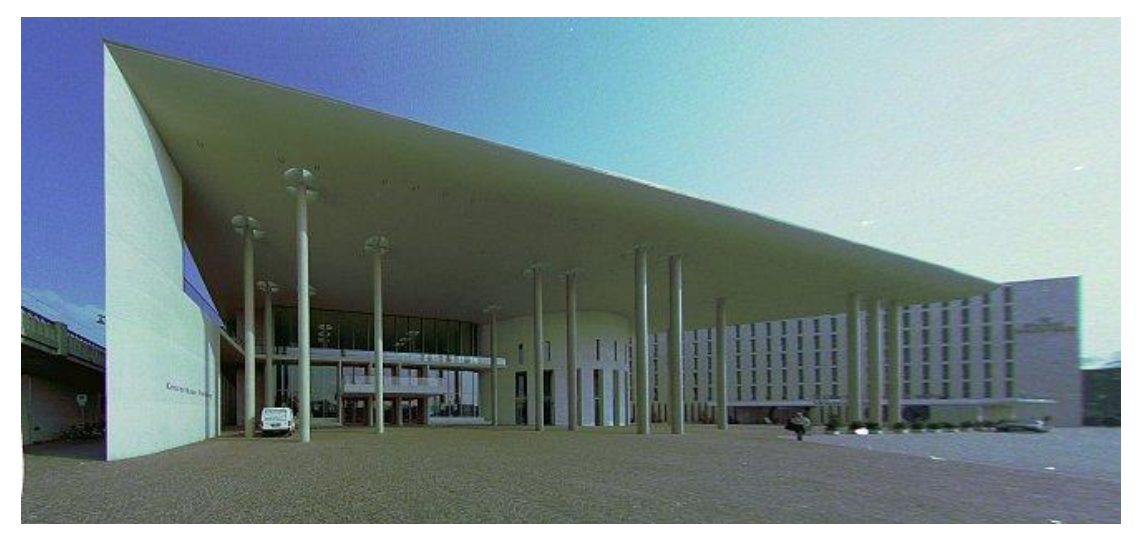

#### from [Helmut Dersch](http://www.path.unimelb.edu.au/~dersch/architect/arch.html)

### **Distortion**

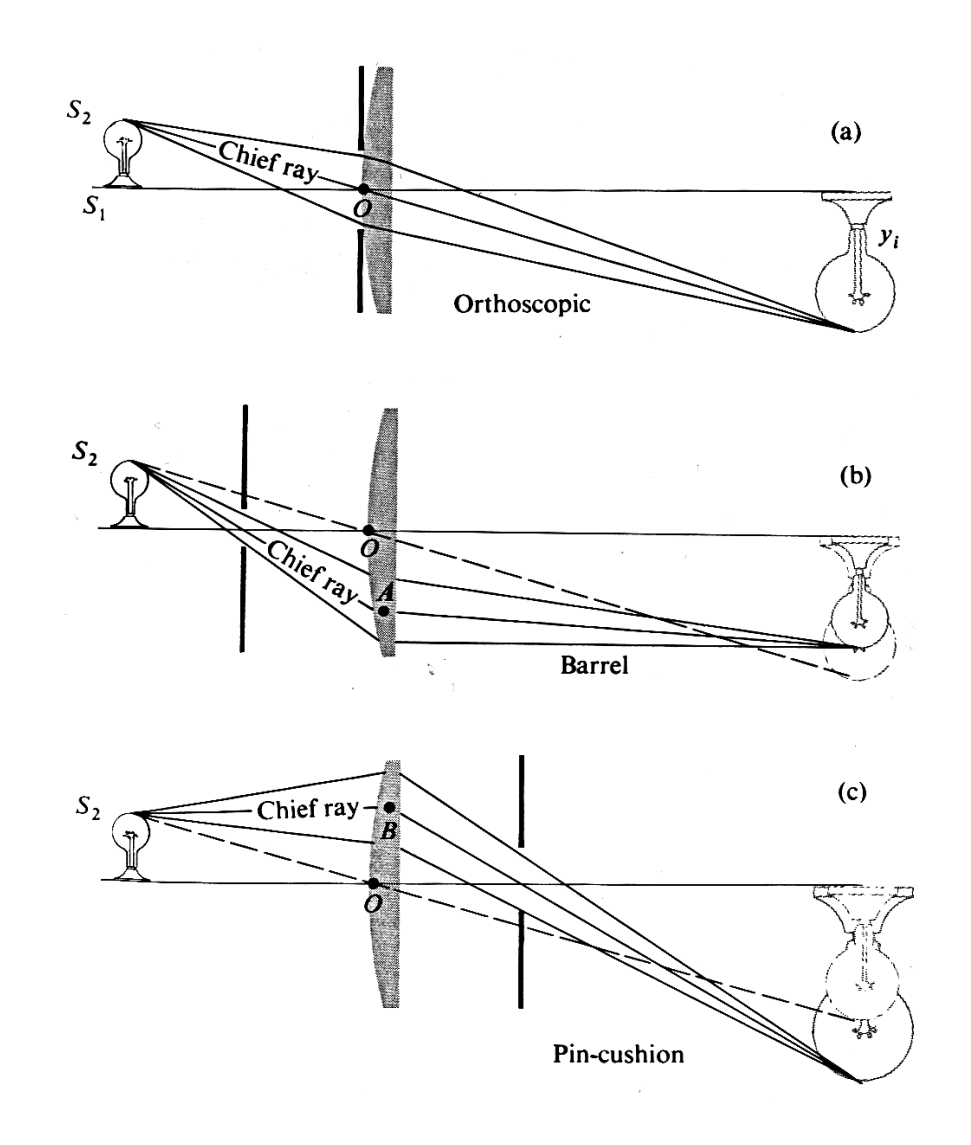

# **Modeling distortion**

 $x'_n = \hat{x}/\hat{z}$ Project  $(\hat{x}, \hat{y}, \hat{z})$ to "normalized"  $y'_n = \hat{y}/\hat{z}$ image coordinates $r^2 = x'_n{}^2 + y'_n{}^2$  $x'_d = x'_n(1 + \kappa_1 r^2 + \kappa_2 r^4)$ Apply radial distortion  $y'_d = y'_n(1 + \kappa_1 r^2 + \kappa_2 r^4)$  $x' = fx'_d + x_c$ Apply focal length translate image center  $y' = fy'_d + y_c$ 

- To model lens distortion
	- Use above projection operation instead of standard projection matrix multiplication

### **Chromatic Aberration**

# Rays of different wavelength focus in different planes

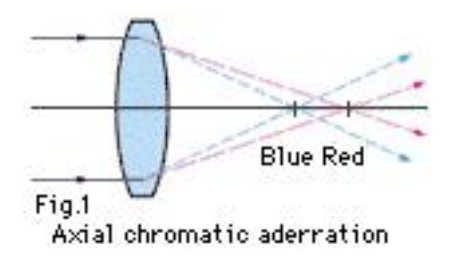

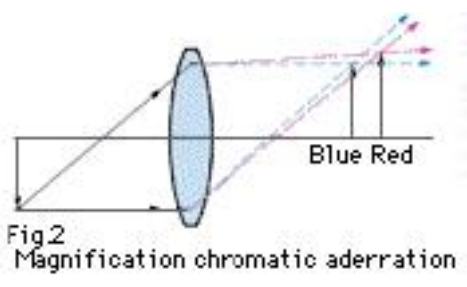

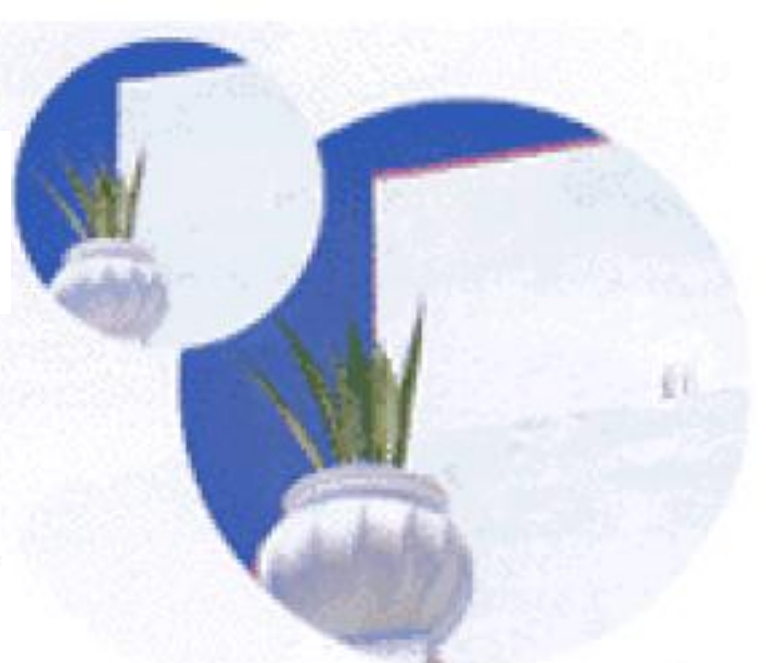

### cannot be removed completely

The image is blurred and<br>appears colored at the fringe.

# **Vignetting**

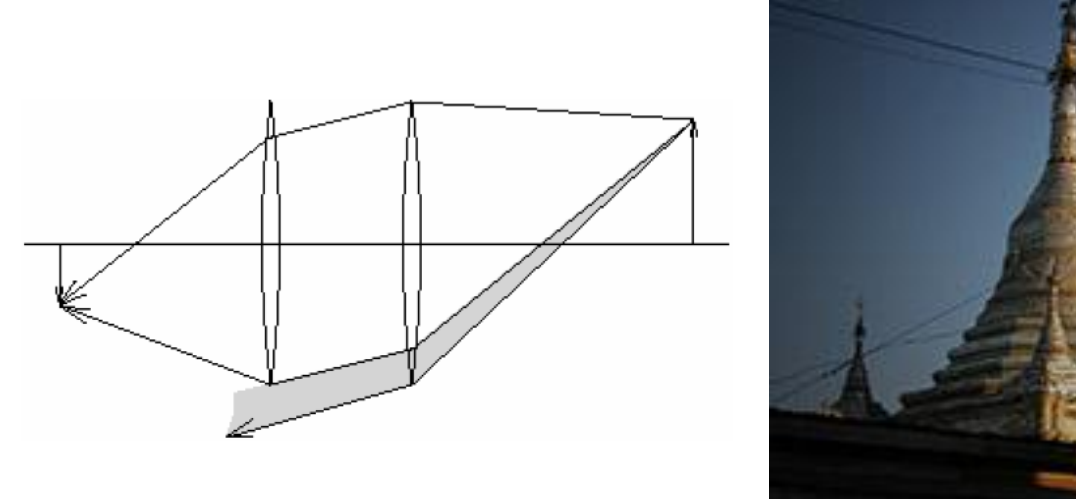

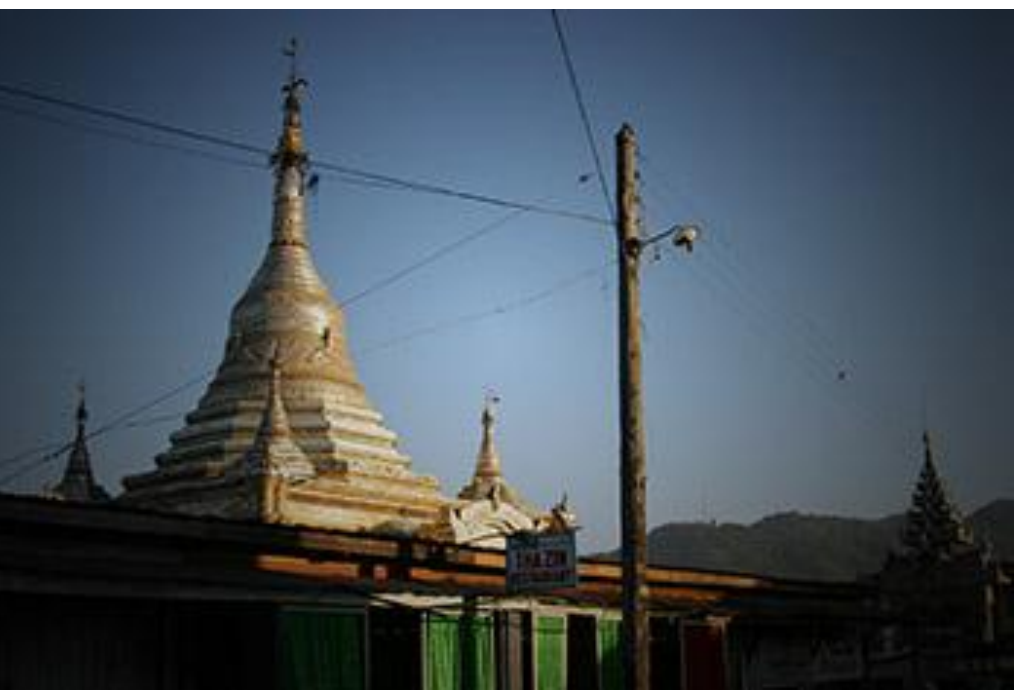

 Some light misses the lens or is otherwise blocked by parts of the lens

# **Other types of lenses/cameras**

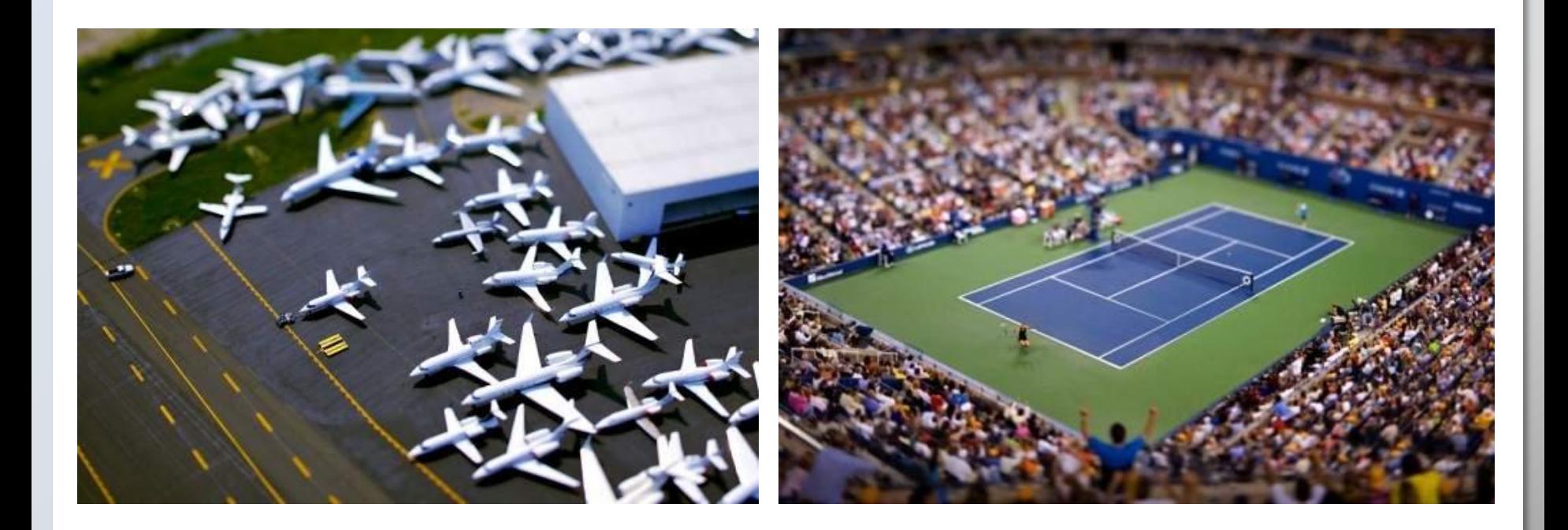

Tilt-shift images from Vincent Laforet

More examples: [http://www.smashingmagazine.com/2008/11/16/beautiful](http://www.smashingmagazine.com/2008/11/16/beautiful-examples-of-tilt-shift-photography/)[examples-of-tilt-shift-photography/](http://www.smashingmagazine.com/2008/11/16/beautiful-examples-of-tilt-shift-photography/)

# **"Human Camera" (The eye)**

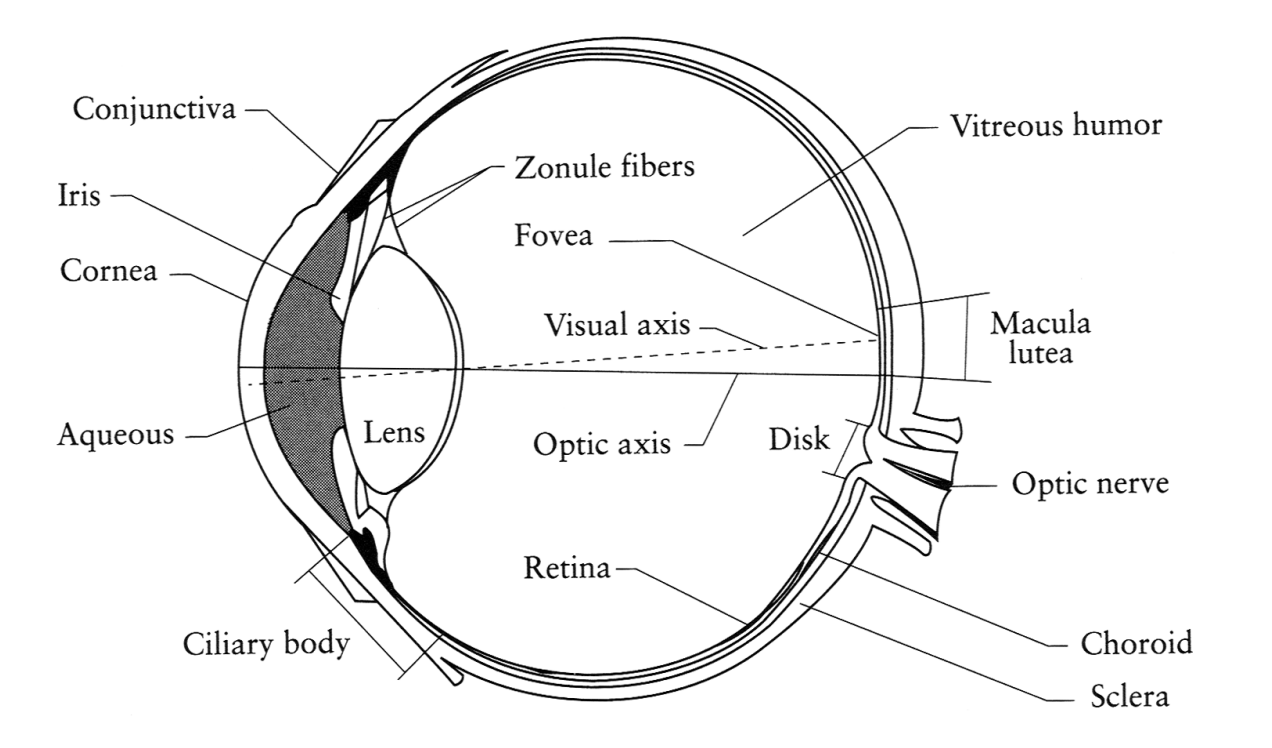

- **The human eye is a camera** 
	- **Iris** colored annulus with radial muscles
	- **Pupil** the hole (aperture) whose size is controlled by the iris
	- What's the "film"?
		- photoreceptor cells (rods and cones) in the **retina**

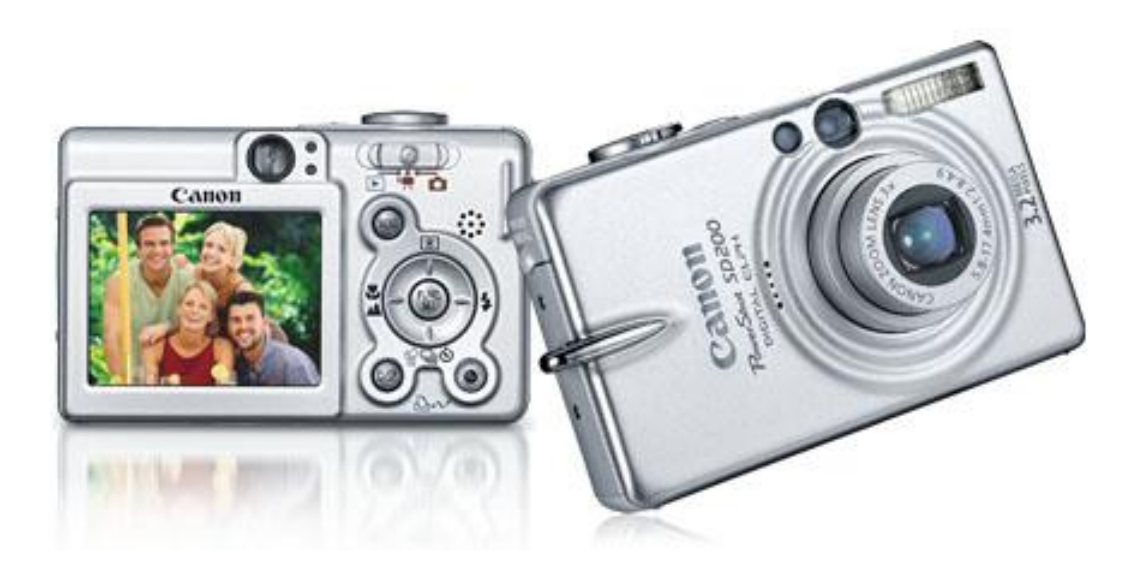

- A digital camera replaces film with a sensor array
	- Each cell in the array is a **C**harge **C**oupled **D**evice
		- **.** light-sensitive diode that converts photons to electrons
		- other variants exist: CMOS is becoming more popular
		- <http://electronics.howstuffworks.com/digital-camera.htm>

# **How do they work?**

- **Basic process:** 
	- **•** photons hit a detector
	- the detector becomes charged
	- the charge is read out as brightness
- **Sensor types:** 
	- CCD (charge-coupled device)
	- CMOS

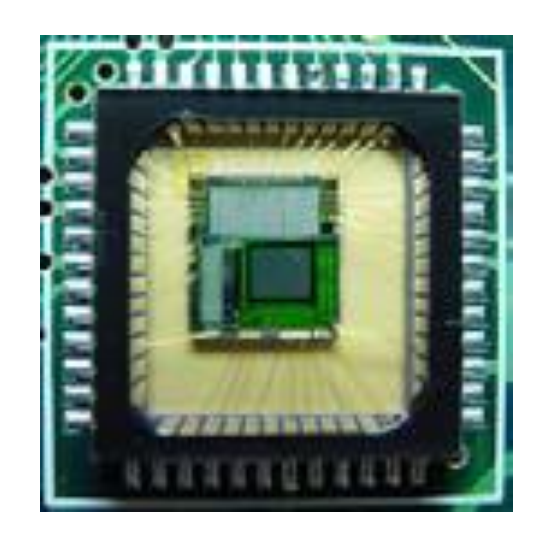

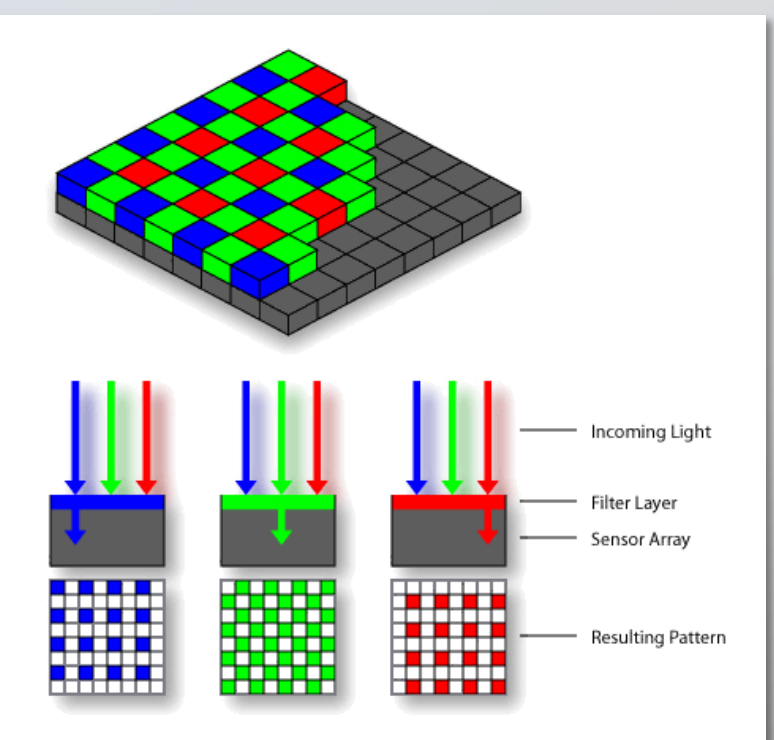

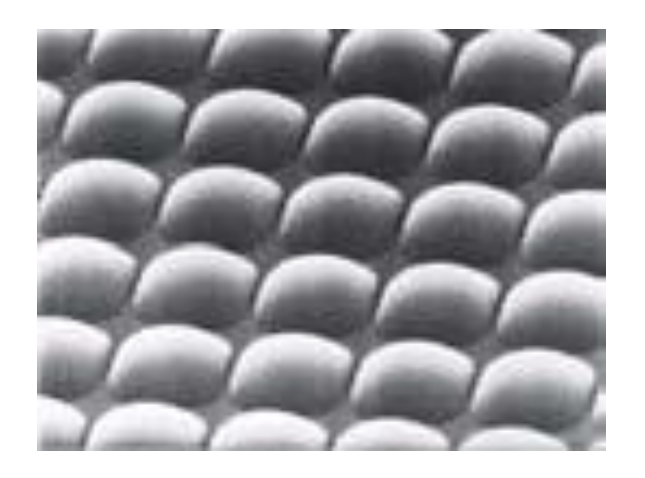

# **Issues with digital cameras**

- Noise
	- **big difference between consumer vs. SLR-style cameras**
	- low light is where you most notice [noise](http://www.dpreview.com/learn/?/key=noise)
- Compression
	- creates [artifacts](http://www.dpreview.com/learn/?/key=jpeg) except in uncompressed formats (tiff, raw)
- Color
	- [color fringing](http://www.dpreview.com/learn/?/Glossary/Optical/chromatic_aberration_01.htm) artifacts from [Bayer patterns](http://electronics.howstuffworks.com/digital-camera4.htm)
- Blooming
	- charge **overflowing** into neighboring pixels
- In-camera processing
	- **•** oversharpening can produce [halos](http://www.dpreview.com/learn/?/key=sharpening)
- **Interlaced vs. progressive scan video** 
	- [even/odd rows from different exposures](http://www.axis.com/products/video/camera/progressive_scan.htm)
- Are more megapixels better?
	- **Fig.** requires higher quality lens
	- **noise** issues

More info online, e.g.,

[http://electronics.howstuffworks.com/digital](http://electronics.howstuffworks.com/digital-camera.htm)[camera.htm](http://electronics.howstuffworks.com/digital-camera.htm)

<http://www.dpreview.com/>